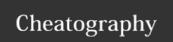

## SizeUp Cheat Sheet by adunlop via cheatography.com/29604/cs/8717/

| Split Screen Actions |                                           |
|----------------------|-------------------------------------------|
| Send Window Left     | ^ ~ # ←                                   |
| Send Window Right    | $\hat{\ } \ \nwarrow \ \Re \ \rightarrow$ |
| Send Window Up       | ^ ~ ₩ ↑                                   |
| Send Window Down     | ^ ~ ₩ ↓                                   |

| Other Actions           |         |
|-------------------------|---------|
| SnapBack Window         | ^ ~ ₩ / |
| Make Window Full Screen | ^ ~ ₩ F |
| Make Window Center      | ^ ~ # C |

| Monitor/Spaces Actions    |               |
|---------------------------|---------------|
| Send Window Prev. Monitor | ^ ~ ←         |
| Send Window Next Monitor  | ^ ~ <u></u> → |
| Send Window Space Prev.   | ^ ж ←         |
| Send Window Space Next    | ^ ₩ →         |
| Send Window Space Above   | ^ Ж↑          |
| Send Window Space Below   | ^ Ж↓          |

| Quarter Screen Actions  |            |
|-------------------------|------------|
| Send Window Upper Left  | ^ \\ 1 ←   |
| Send Window Upper Right | ^ \_ 1 ↑   |
| Send Window Lower Left  | ^ \tau 1 \ |
| Send Window Lower Right | ^ \\_ î →  |

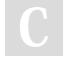

By **adunlop** cheatography.com/adunlop/

Published 29th July, 2016. Last updated 29th July, 2016. Page 1 of 1. Sponsored by **Readability-Score.com**Measure your website readability!
https://readability-score.com